#### Pursuing a Software-Defined Information-Centric Network

#### Dimitris Syrivelis

*CERTH-ITI and University of Thessaly*

#### Contents

- An Information Centric Network Architecture
- An ICN Node Architecture
- Using LIPSIN for packet forwarding
- Designing a LIPSIN switch using Openflow and changes to ICN node architecture
- Benefits of using SDN support

### An ICN Network Architecture

- Proposed by FP7 PURSUIT Project [http://www.fp7-pursuit.eu](http://www.fp7-pursuit.eu/)
- SDN support developed in FP7 OpenLab project [http://www.ict-openlab.eu](http://www.ict-openlab.eu/)
- A modular design that supports publish/subscribe semantics with 3 discrete functions:
	- Rendezvous
	- Topology Management
	- Forwarding

#### A domain deployment example

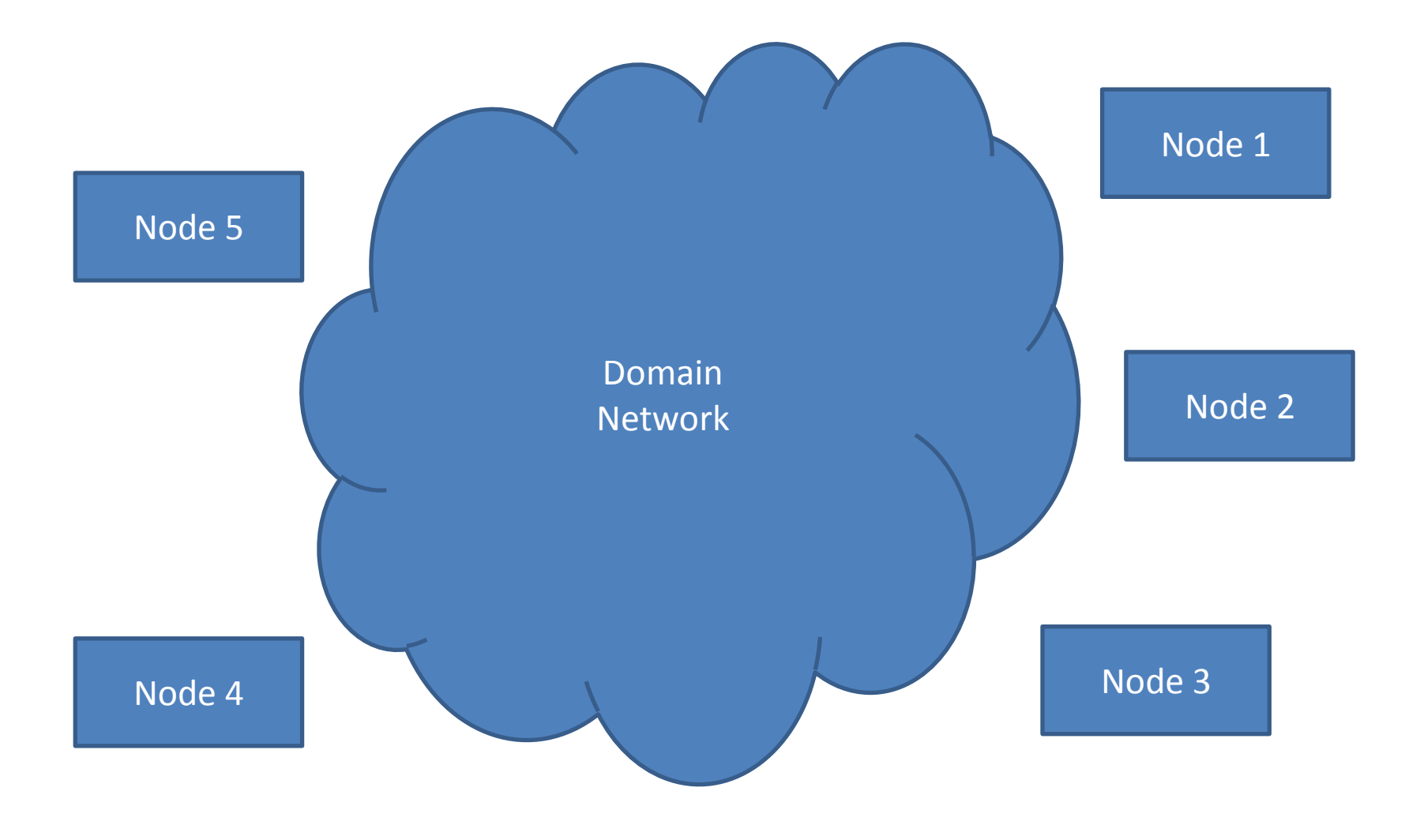

#### Rendezvous Function

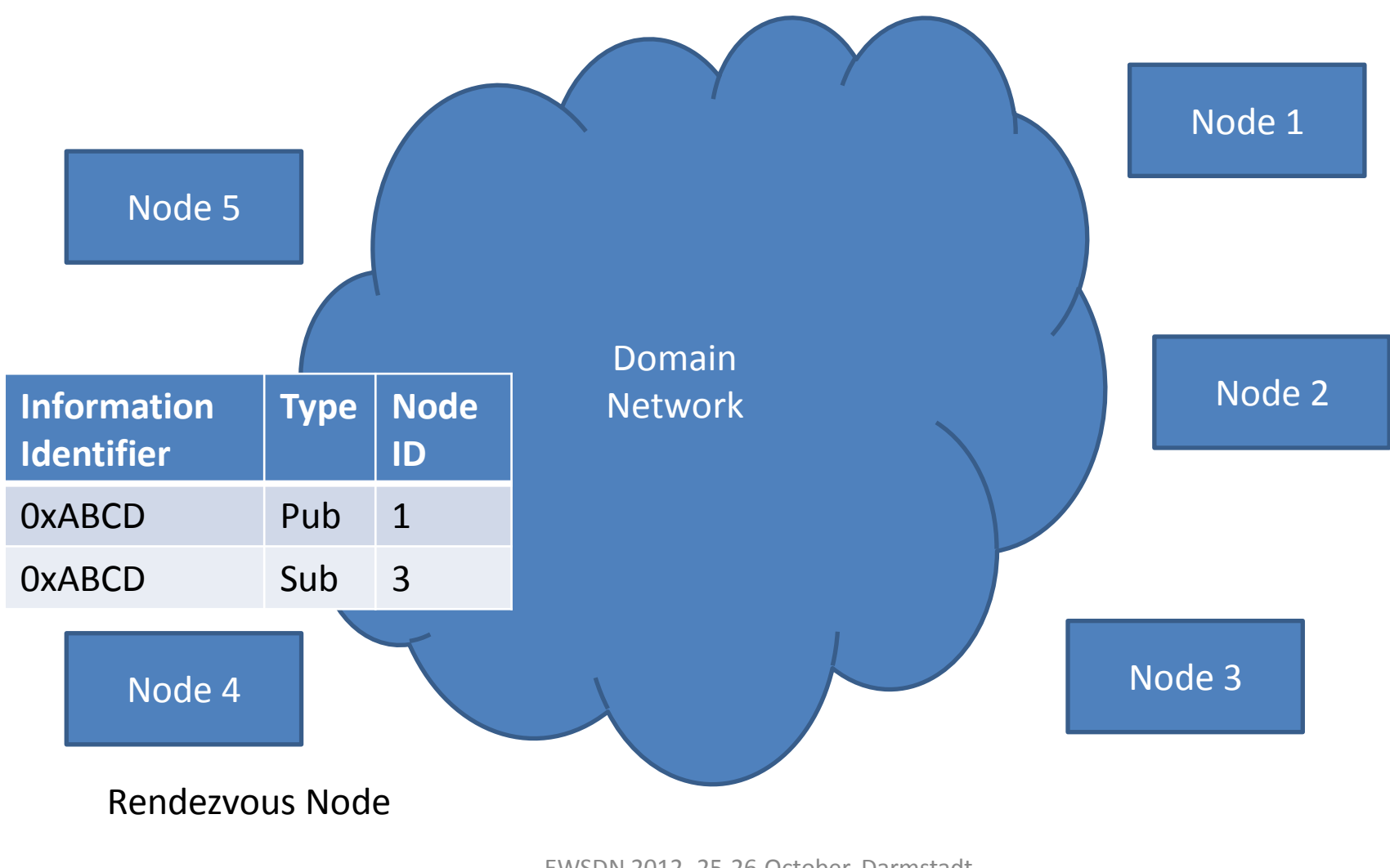

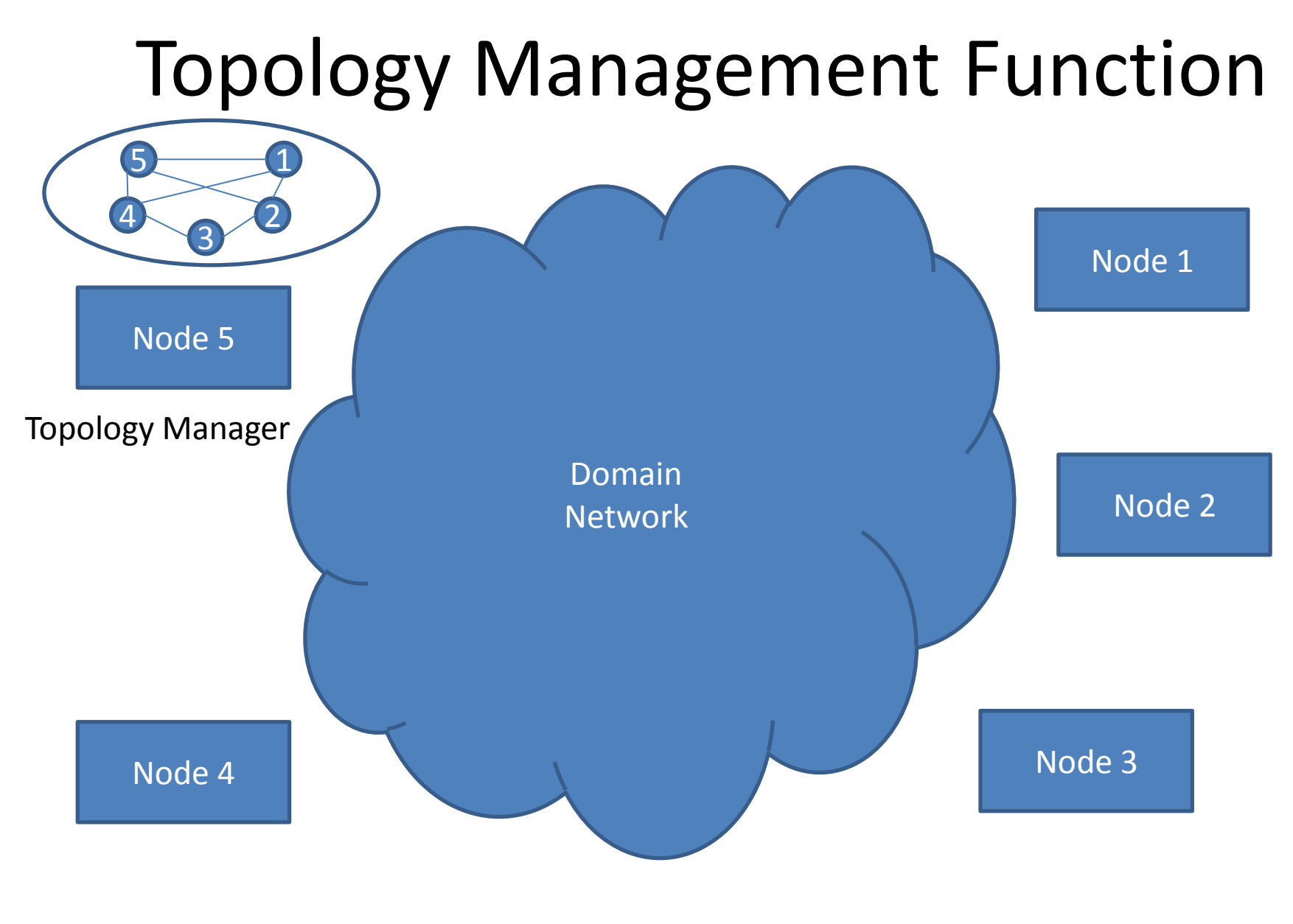

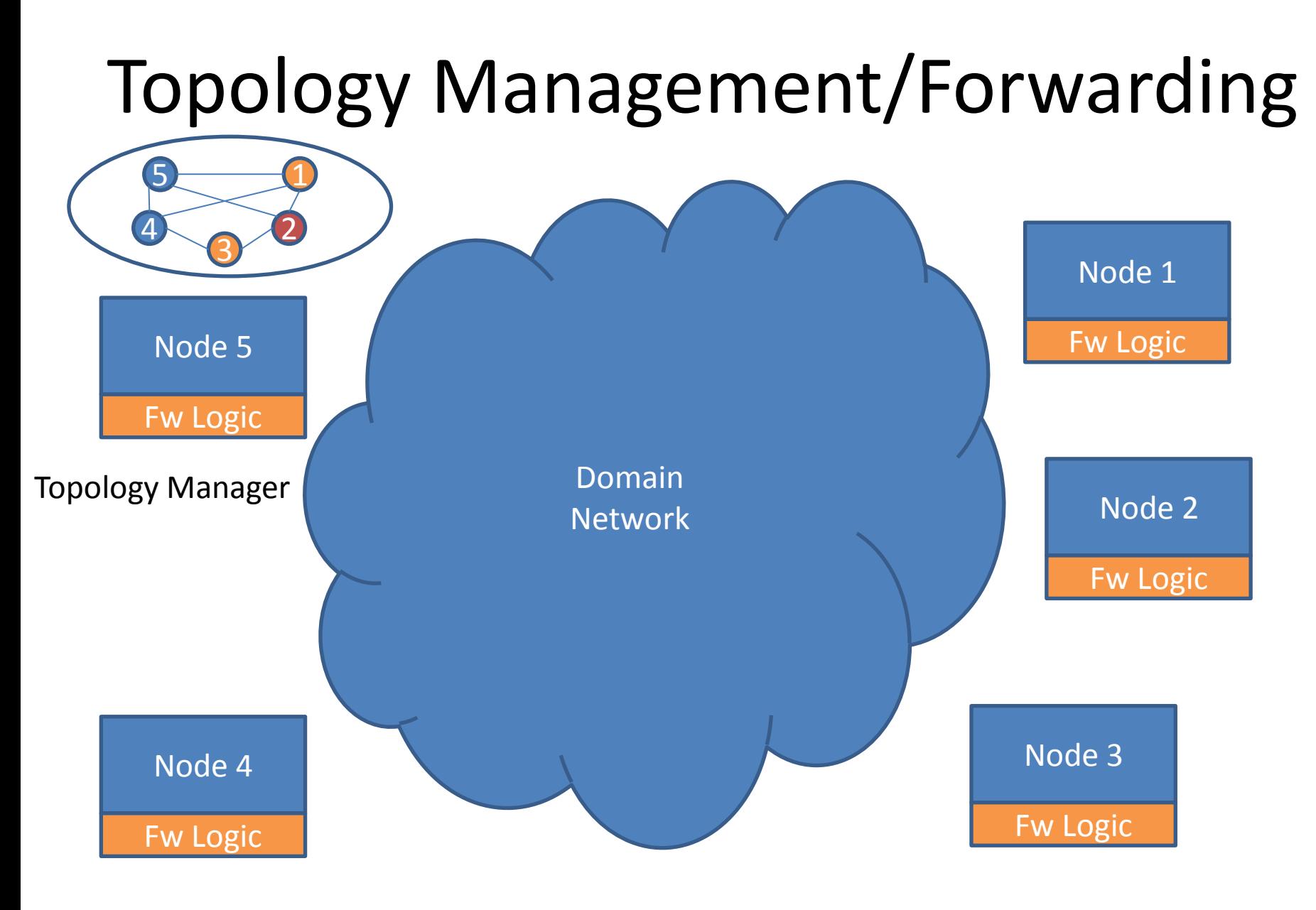

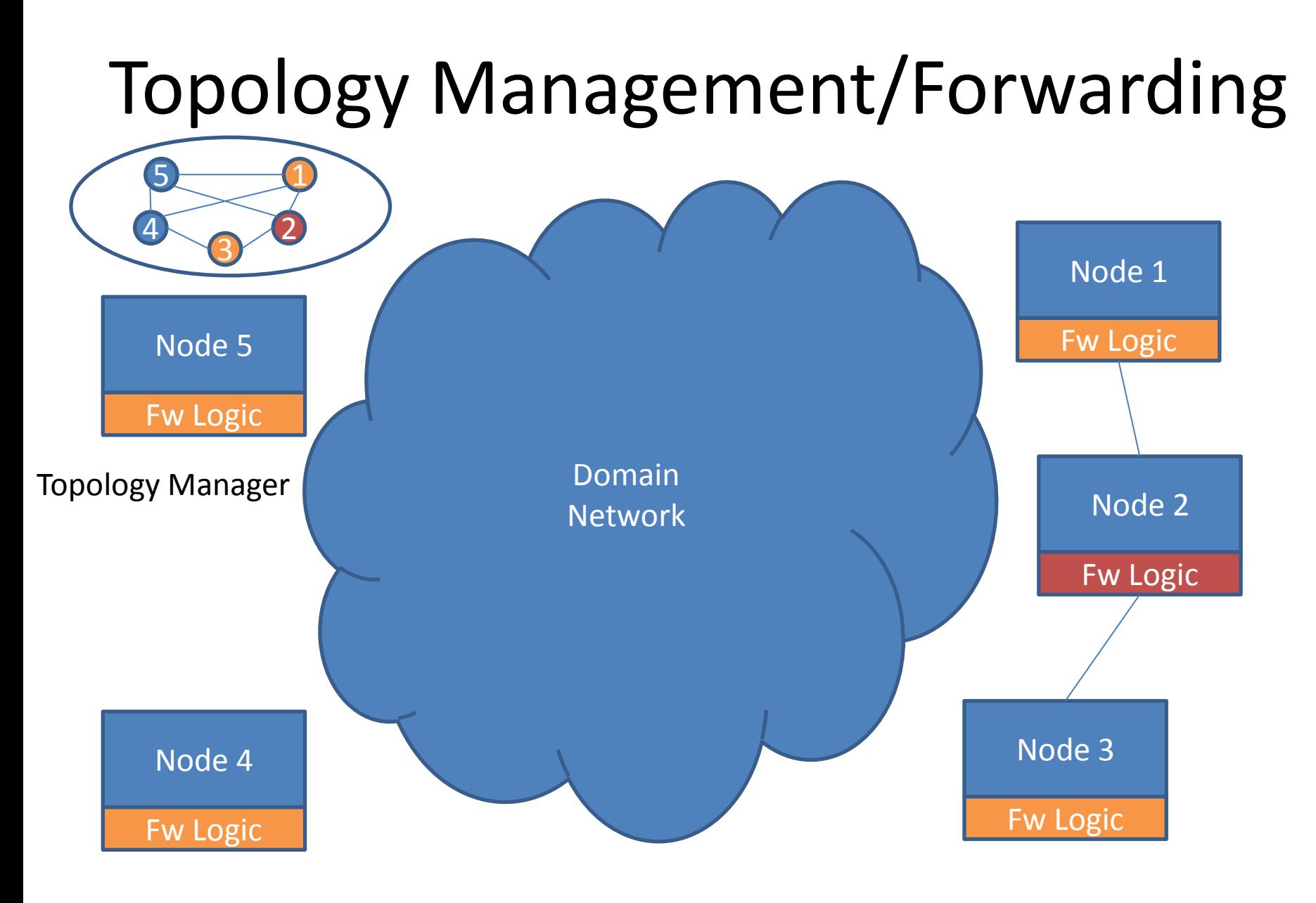

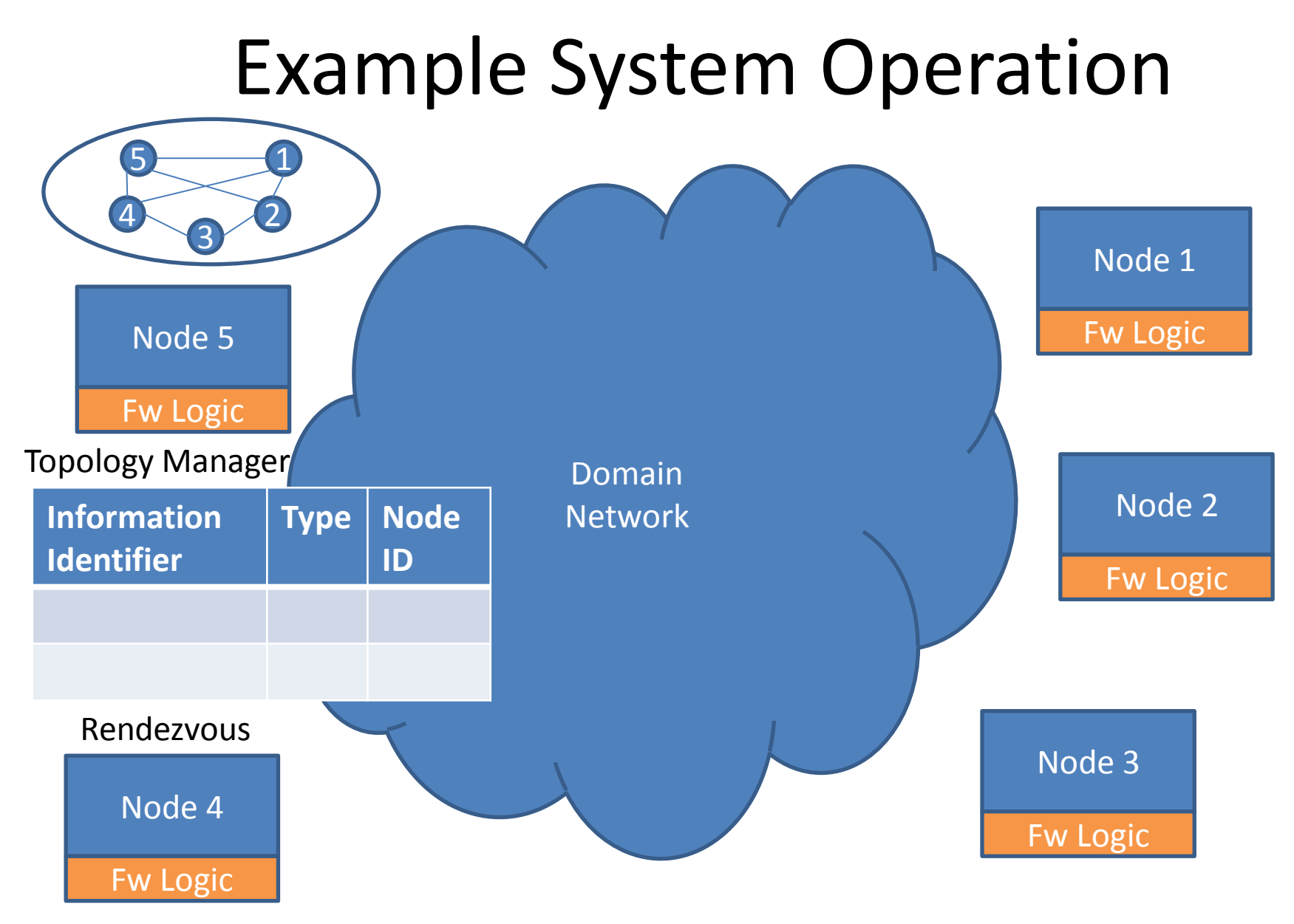

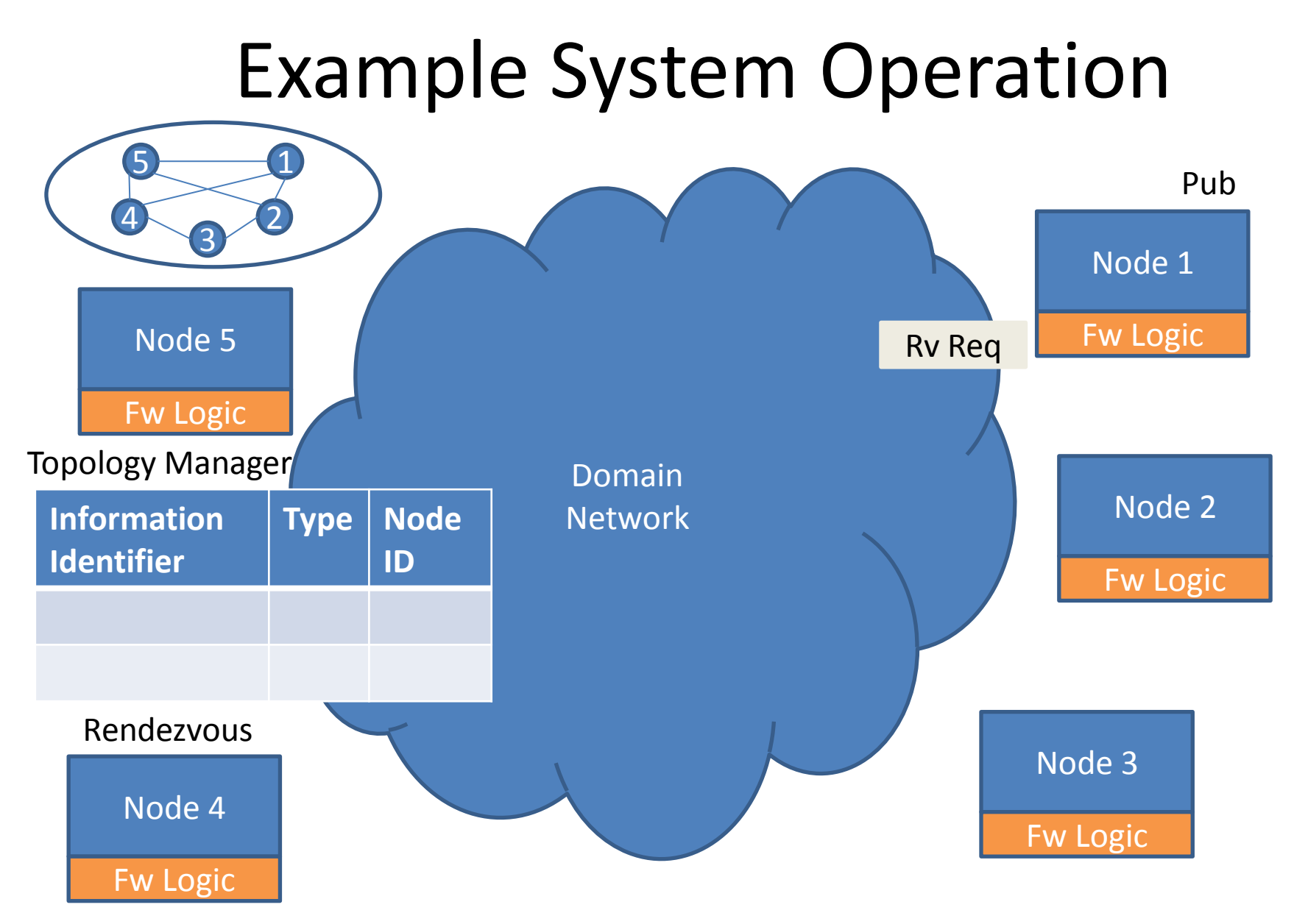

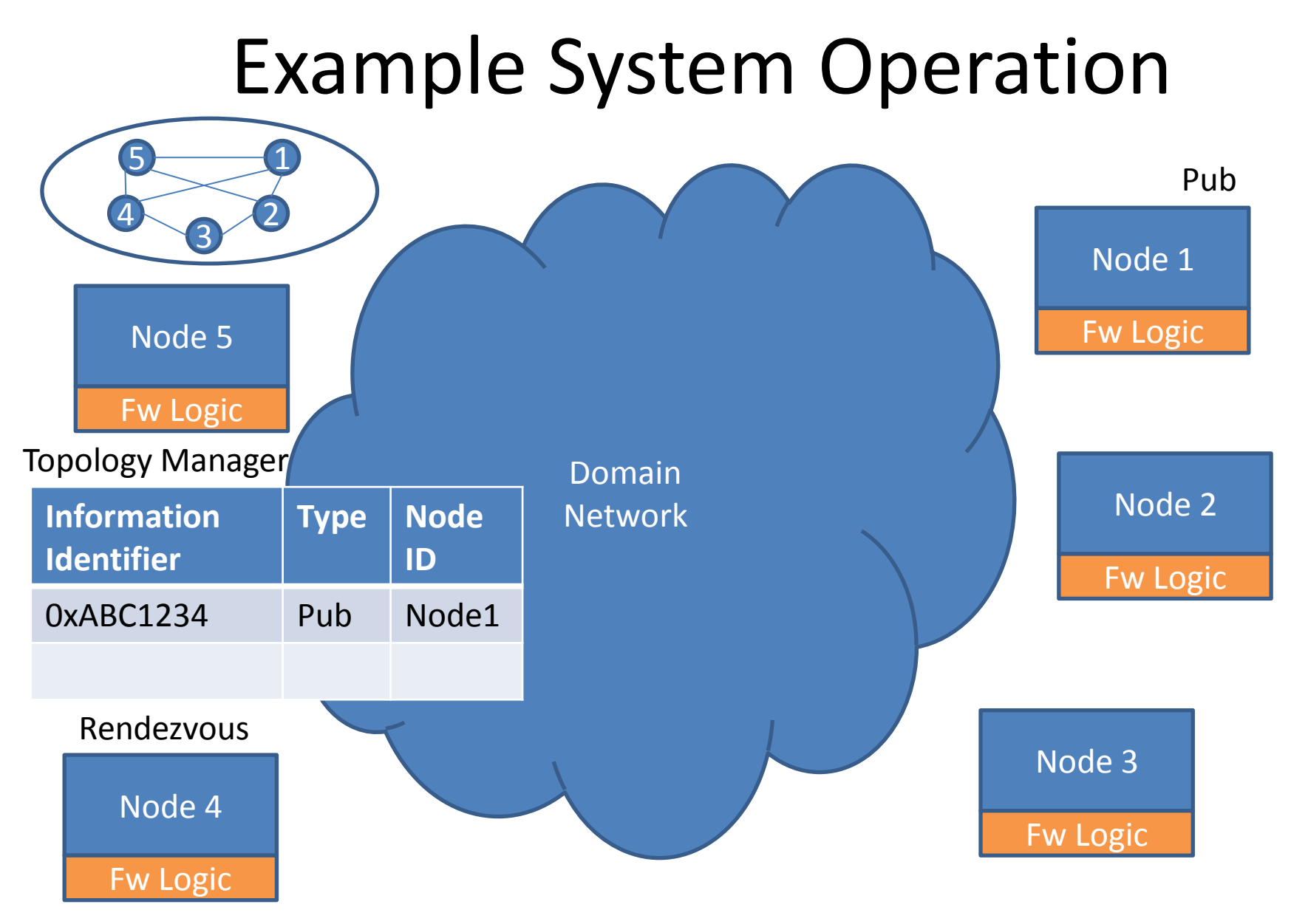

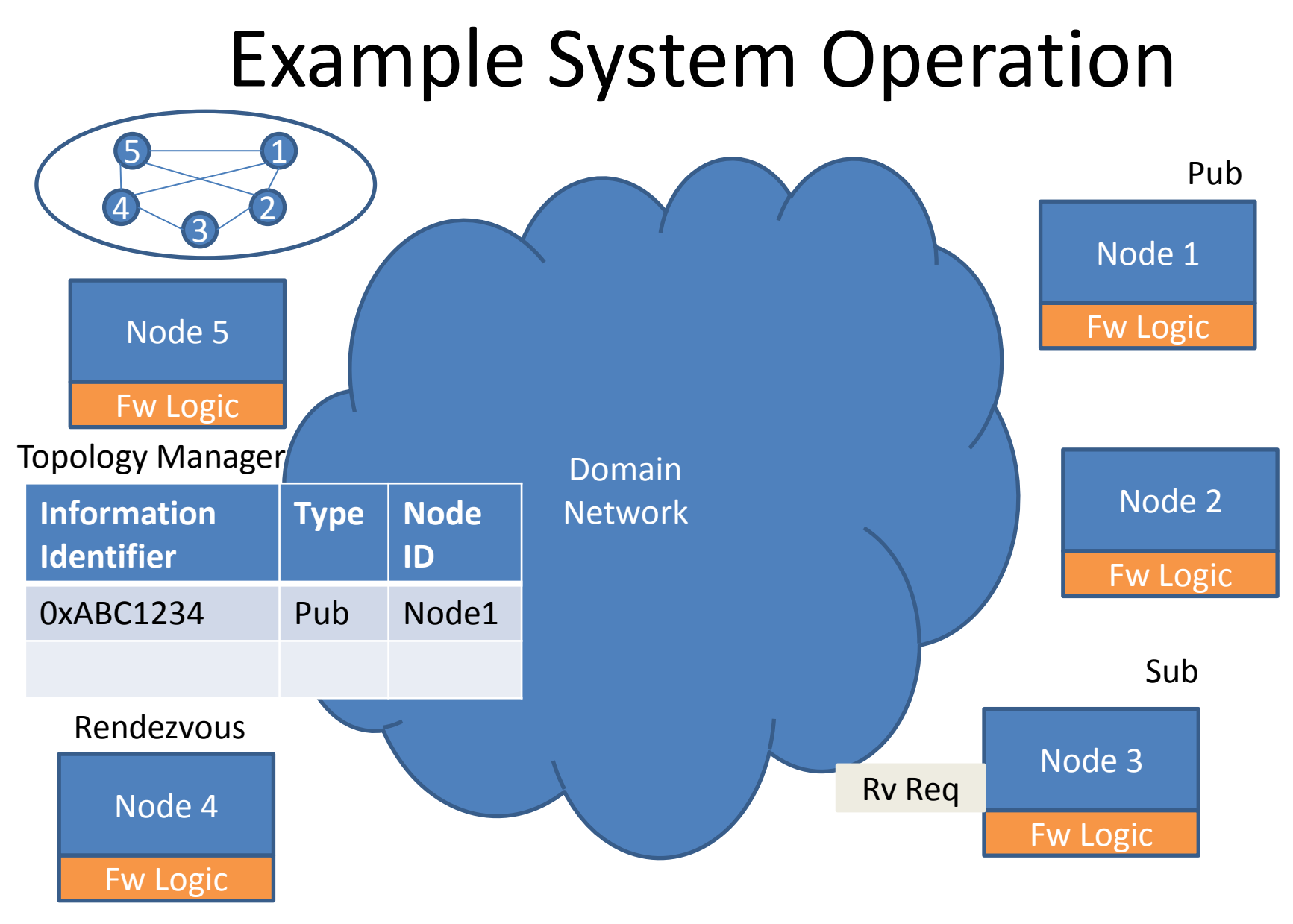

#### EWSDN 2012, 25-26 October, Darmstadt Germany

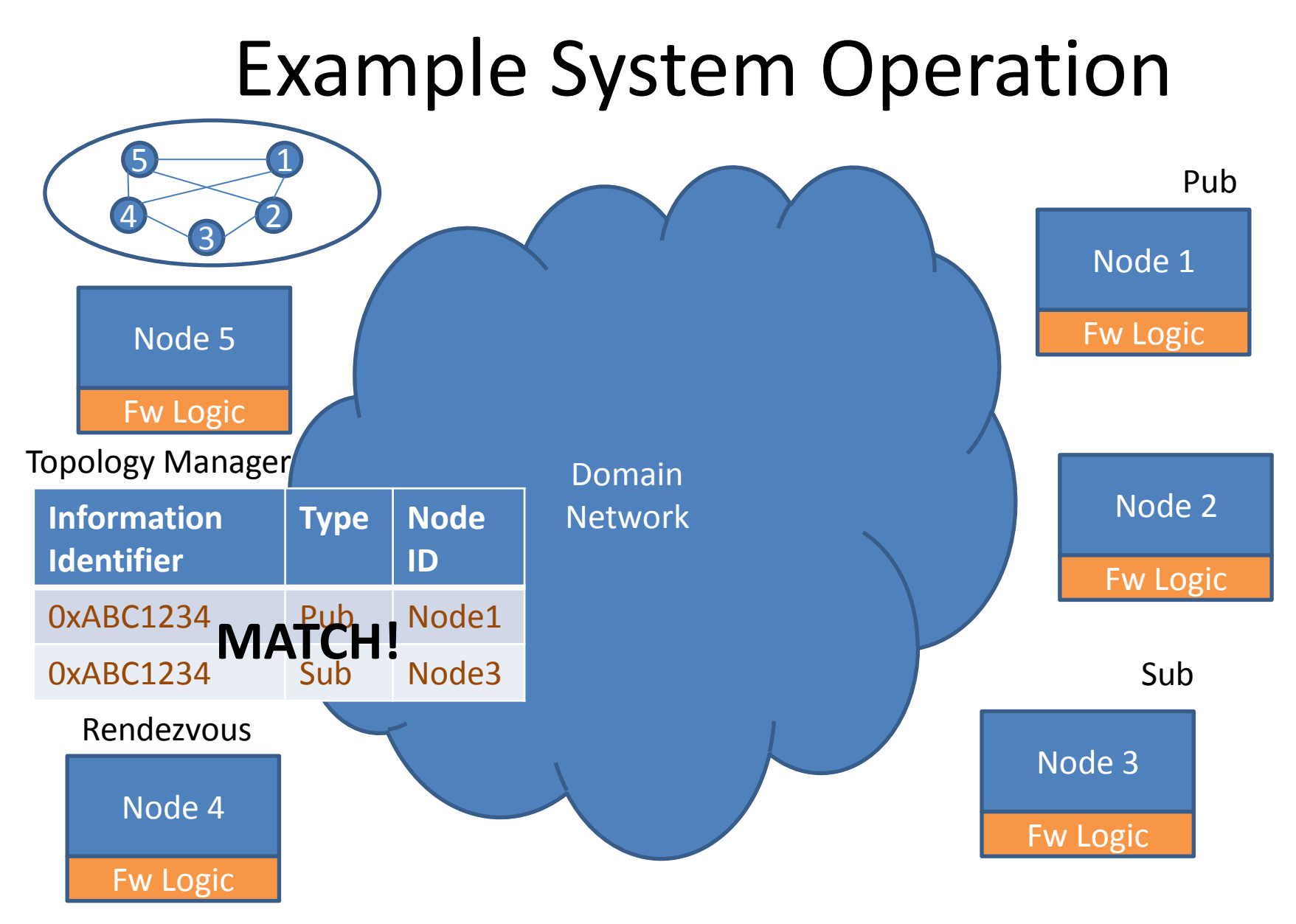

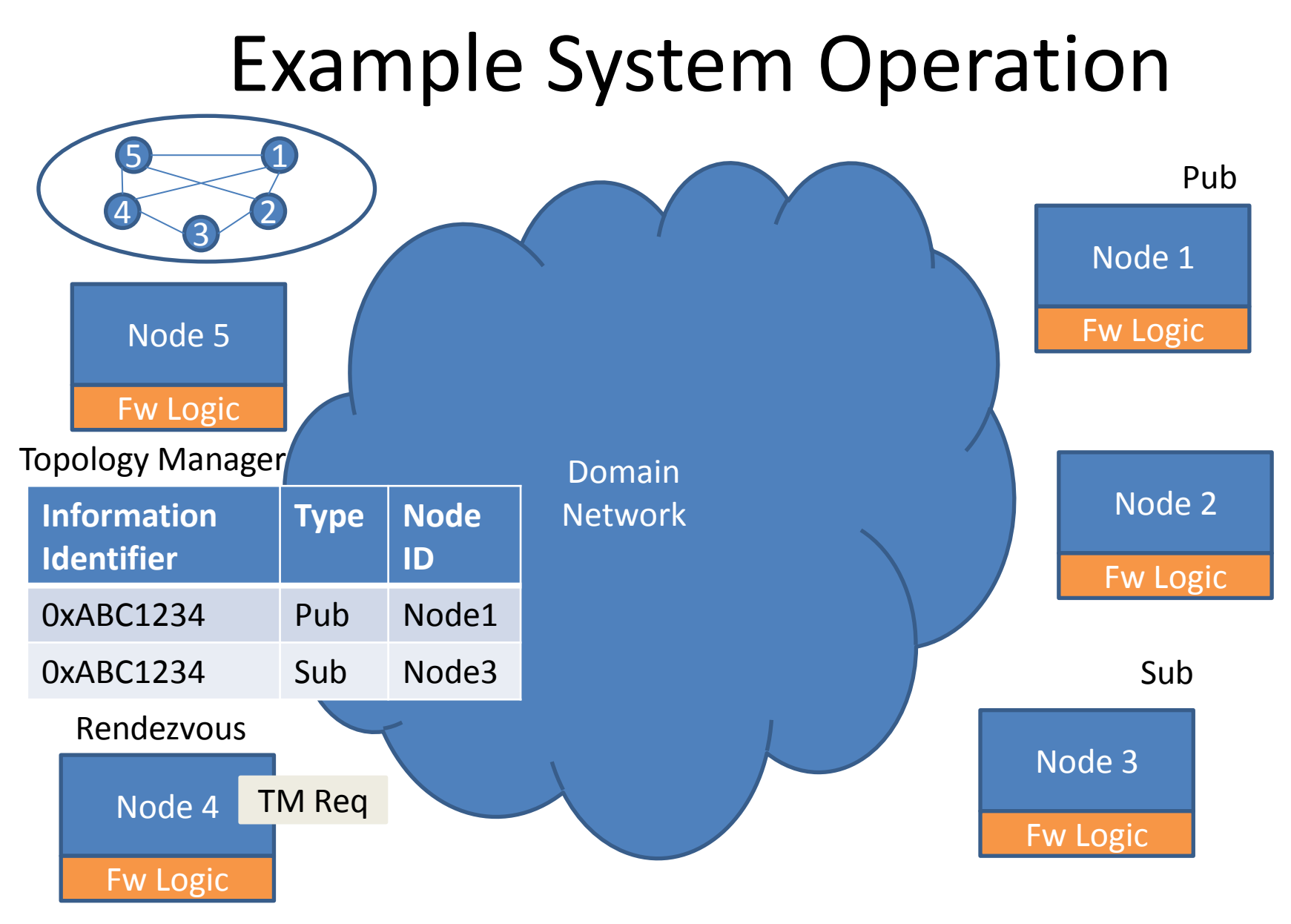

![](_page_14_Figure_0.jpeg)

![](_page_15_Figure_0.jpeg)

![](_page_16_Figure_0.jpeg)

## Contents

- An Information Centric Network Architecture
- An ICN Node Architecture
- Using LIPSIN for packet forwarding
- Designing a LIPSIN switch using Openflow and changes to ICN node architecture
- Benefits of using SDN support

#### An ICN node architecture (BlackAdder prototype)

![](_page_18_Figure_1.jpeg)

The service model exports pure publish subscribe semantics, along with synchronization primitives for robust application development

EWSDN 2012, 25-26 October, Darmstadt

Germany

### Contents

- An Information Centric Network Architecture
- An ICN Node Architecture
- Using LIPSIN for packet forwarding
- Designing a LIPSIN switch using Openflow and changes to ICN node architecture
- Benefits of using SDN support

## LIPSIN for packet forwarding

- LIPSIN (Petri Jokela et al.) is a source-based routing system which uses bloom filters to encode routes to one or more destinations (multicast trees).
- LIPSIN encodes physical links by applying bloom filters on a fixed size, few-bytes long, identifier which is prepended on each packet.
- Once routes are encoded into a single forwarding identifier at the source, LIPSIN forwarding achieves line speed.

![](_page_21_Figure_1.jpeg)

i) Assign fixed length deployment-unique identifiers to all physical links

![](_page_22_Figure_2.jpeg)

ii) For each set of destinations, you compute the route at the source as follows:

![](_page_23_Figure_2.jpeg)

ii) For each set of destinations, you compute the route at the source as follows:

![](_page_24_Figure_2.jpeg)

![](_page_25_Figure_1.jpeg)

![](_page_26_Figure_1.jpeg)

![](_page_27_Figure_1.jpeg)

![](_page_28_Figure_1.jpeg)

![](_page_29_Figure_1.jpeg)

![](_page_30_Figure_1.jpeg)

#### Contents

- An Information Centric Network Architecture
- An ICN Node Architecture
- Using LIPSIN for packet forwarding
- Designing a LIPSIN switch using Openflow and changes to ICN node architecture
- Benefits of using SDN support

#### ICN ethernet frame

![](_page_32_Figure_2.jpeg)

#### ICN ethernet frame

![](_page_33_Figure_2.jpeg)

![](_page_34_Figure_1.jpeg)

![](_page_35_Figure_1.jpeg)

![](_page_36_Figure_1.jpeg)

![](_page_37_Figure_1.jpeg)

![](_page_38_Figure_1.jpeg)

![](_page_39_Figure_0.jpeg)

![](_page_40_Figure_0.jpeg)

![](_page_41_Figure_0.jpeg)

EWSDN 2012, 25-26 October, Darmstadt Germany

Each switch port is assigned a deployment unique Identifier by the Topology Manager which is kept at the local controller

![](_page_42_Picture_2.jpeg)

Openflow datapath is configured to match forwarding identifiers on each packet with respective delivery ports,

![](_page_43_Picture_2.jpeg)

![](_page_43_Picture_79.jpeg)

Openflow datapath sends to the local controller packets with forwarding identifiers that don't match any entry

![](_page_44_Picture_87.jpeg)

Local openflow controller uses the LIPSIN bloom-filter approach to decode the identifier and find the local datapath ports where the packet should be delivered and installs the rule.

![](_page_45_Picture_2.jpeg)

#### ICN architecture using SDN

![](_page_46_Figure_1.jpeg)

![](_page_47_Figure_1.jpeg)

![](_page_48_Figure_1.jpeg)

![](_page_49_Figure_1.jpeg)

![](_page_50_Figure_1.jpeg)

![](_page_51_Figure_1.jpeg)

![](_page_52_Figure_1.jpeg)

![](_page_53_Figure_1.jpeg)

![](_page_54_Figure_1.jpeg)

![](_page_55_Figure_1.jpeg)

![](_page_56_Figure_1.jpeg)

## Contents

- An Information Centric Network Architecture
- An ICN Node Architecture
- Using LIPSIN for packet forwarding
- Designing a LIPSIN switch using Openflow and changes to ICN node architecture
- Benefits of using SDN support

• ICN node architecture gets simplified and forwarding is carried by the network and is completely decoupled from the nodes.

![](_page_58_Figure_2.jpeg)

![](_page_59_Figure_2.jpeg)

![](_page_60_Figure_2.jpeg)

![](_page_61_Figure_2.jpeg)

![](_page_62_Figure_2.jpeg)

• Topology Management internal structures get simpler and response is improved

![](_page_63_Figure_2.jpeg)

#### Future Work

• Use Multi-stage Bloom filters to avoid having different FID labels for the same delivery ports within a datapath

![](_page_65_Figure_0.jpeg)

#### Future Work

• Future work

– Use SDN to simplify handover in ICN mobility

#### Thank You!

Pursuit BlackAdder Prototype:

<https://github.com/fp7-pursuit/blackadder>

# Questions ?

EWSDN 2012, 25-26 October, Darmstadt Germany